# MONTAGUE TOWNSHIP SCHOOL DISTRICT

475 Route 206 Montague, New Jersey 07827

*V: 973-293-7131 / F: 973-293-3391 [www.montagueschool.org](http://www.montagueschool.org/)*

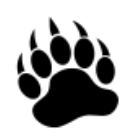

*Acting Chief School Administrator School Business Administrator/* 

**James Andriac Community Community Community Community Community Community Community Community Community Community** 

*/Principal Board Secretary* 

*Danielle Conklin Melinda Bellis Dana Berry* 

*CSA Confidential Secretary Administrative Assistant to the BA Admin. Assistant to the Board Secretary* 

May 6, 2024

#### MONTAGUE TOWNSHIP BOARD OF EDUCATION HYBRID MEETING

The Montague Board of Education will have a meeting on May 8 th, 2024, 6:30:00 PM in the gymnasium at the Montague Elementary School, 475 Route 206 Montague, NJ for discussion of school related issues for 2021-2022 and personnel matters. Action may or may not be taken, and the public is invited to attend.

NOTICE IS HEREBY GIVEN THAT IN ACCORDANCE with Public Laws 1975, Chapter 231, known and designated as the Open Public Meetings Act (OPMA), that the Montague Township Board of Education will conduct on May 8 th, 2024, 6:30 PM, a Hybrid Board of Education Meeting. Pursuant to N.J.S.A 14:4-9.1, which permits a public body during a state of emergency to provide electronic notice for the purposes of OPMA notification, and it is acknowledged that the Governor declared a state of emergency on March 9, 2020, and in accordance with his subsequent issuance of Executive Order 147, the Montague Township Board of Education will conduct a "hybrid" remote / in person meeting using a Zoom Webinar software platform which will allow for public participation. The meeting agenda reflects, to the extent practicable, matters necessary for the continuing operation of government and are related to the applicable emergency declaration pursuant to Public Laws 2020, Chapter I l.

Board of Education Hybrid Meeting , May 8 th, 2024, 6:30 PM.

#### ACTION MAY OR MAY NOT BE TAKEN

The Board of Education will open the meeting to the general public and members of the public can make public comment during the public comment portion of the meeting in both person and by Zoom Webinar software platform. (click on the link below) Members of the public must state their name, address, and group affiliation.

To remotely participate in the board meeting scroll down to view the "Board of Education Hybrid Meeting May 8 th, 2024, 6:30 PM" information page that outlines the Montague Township School District Virtual BOE Meeting Conditions & Rules.

# **Montague Township School District**

## **Board of Education Hybrid Meeting Wednesday, May 8 th, 2024, 6:30 P.M.**

# **Montague Township School District Hybrid BOE Meeting Conditions & Rules**

- 1. Meeting participants who do not follow the established meeting rules may be removed from the meeting without notice, and not permitted to rejoin.
- 2. Participants may join by way of an Internet attached computer via Zoom client, via the Zoom mobile app, or by telephone via a provided phone number and  $\text{PIN} + \text{\# (follow voice prompts after dialing in)}$
- 3. Participants will NOT have access to the video, chat, or Q&A tools during the meeting.
- 4. This virtual BOE meeting shall be conducted in the same fashion, using the same protocols as a locally attended BOE meeting.
- 5. Abusive, racist, sexist, homophobic, pornographic, intimidating, harassing, or threatening behavior towards any meeting participants will not be tolerated.
- 6. You have agreed to all meeting rules when you clicked on the "**Zoom webina**r " link or dial the "join meeting by phone" number to join the Montague Township School District Virtual BOE meeting.

Meeting Rules

- 1. All participants (non-host or panelist BOE): Must have audio muted throughout the course of the meeting. (except during public comment)
- 2. There is a public comment component that will happen twice during the meeting. Participants who wish to comment or ask a question must: *Computer or Mobile Device Users*:
- Use the "Raise Hand" Icon as shown
- If you do not see the Raise Hand icon you can press "Alt+Y" on your keyboard to Raise/lower hand
- When it is your turn to speak the host will request you enable your microphone.
- Once your comment is complete the host will mute your microphone. *Telephone Dial-In Participants*
- Press \*9 on their phone. This will show the host you would like to make a comment.
- When it is your turn to comment you will receive a request from the host to unmute. To do this press \*6.
- Once your comment is complete the host will mute you.
- In-Person Participants must raise a hand and wait to be called on by the board president.

## **Please click the link below to join the webinar:**

**<https://us06web.zoom.us/j/83002752262>**

#### **Passcode: 924375**

**Join meeting by phone: +1 646 876 9923 Webinar ID: 830 0275 2262** 

Sincerely,

James Andriac

*James Andriac* 

Acting Chief School Adm